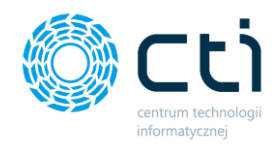

# **Zarządzanie biurem i rozliczenie klienta - lista zmian**

## Wersja 2023.6.30.1

- Obsługa Comarch ERP Optima 2023.5
- Dodano nowe operacje seryjne na listach umów/szablonów umów: 'seryjne dodawanie nowego cennika czynności do zaznaczonych umów/szablonów umów.
- Obsługa drag&drop w kalendarzu dla usług dodatkowych.
- W kalendarzu oznaczenie świąt wprowadzono jako tło.
- Dodanie nowych makr dostępnych w opisie faktury, pozycji faktury: [Data wystawienia], [Data sprzedaży].
- Program przy aktualizacji będzie pytał o wykonanie kopii zapasowej bazy i oferował jej wykonanie.
- W haśle wprowadzono ograniczenie do 15 znaków

#### Wersja 2.4.5.0

- Obsługa Comarch ERP Optima 2023.3
- Na liście umów na operacji "Wczytaj dane z szablonu", dodano możliwość cesji umów. W tym przypadku program zamknie umowę, doda datę zakończenia, a później otworzy nową umowę z nowymi warunkami ze wskazaną datą.
- Program od teraz będzie pobierał nr telefonu do wysyłki SMS, tylko z pola 'telefon SMS' w Optimie na kartotece kontrahenta.
- Program będzie od teraz zapisywał wszystkie pliki (np. PDF faktury) które wysłał wraz z e-mailem o fakturze. Na oknie 'historii e-mail' będzie dostępna zakładka 'załączniki' w której będą widoczne wysłane pliki. Zapis będzie się odbywał do bazy danych lub do folderu, zgodnie z ustawieniami w Konfiguracji programu -> załączniki. Przy kliknięciu przycisku 'wyślij ponownie' albo 'prześlij dalej' na e-mailu, pliki będą dołączane jeszcze raz.
- Zmieniono kolejność operacji wykonywanych przez program przy fakturowaniu: wiele umów ->jedna faktura. Program najpierw wykona zapytania SQL (zdefiniowane dla każdej umowy) a dopiero później przejdzie do wysyłki maili/ SMSów.
- Od teraz przy autofakturowaniu na samym początku procesu, będzie dodatkowy komunikat, ile rekordów do zafakturowania wykrył program i zostaną one wylistowane, zanim jeszcze autofakturowanie się rozpocznie. Komunikat będzie dostępny w logach z pracy automatycznej.
- Przy generowaniu wydruku z poziomu karty klienta, gdy dany wydruk zawiera makro @Rok lub @Miesiac,na wyskakującym oknie 'podaj parametry', Rok i Miesiąc podpowie się z kontekstu (okna/listy).
- Dodanie nowej operacji seryjnej na liście umów/szablonów umów: "zamień schemat rozliczeń SQL z X na Y".

# Wersja 2.3.5.0

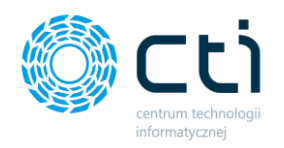

- Obsługa Comarch ERP Optima 2023.2
- W konfiguracji dodano możliwość wyboru opcji fakturowania: "z góry" po rozpoczęciu okresu rozliczeniowego czyli faktura będzie wystawiana pierwszego dnia okresu rozliczeniowego; "z dołu" po zakończeniu okresu rozliczeniowego -czyli jak do tej pory wg ostatniego dnia okresu rozliczeniowego. Istnieje możliwość wyboru opcji "Zezwalaj na wybór dla każdej umowy z osobna" czyli możemy wybrać do każdej umowy inny sposób rozliczania.
- Dodano nowe pole na umowach/szablonach umów 'kiedy fakturować' czy "z dołu", czy "z góry". Wszystkie dotychczasowe umowy/szablony będą miały wartość "z dołu" gdyż tak dotychczas działał program.
- W sekcji generowanie faktur, w kolumnie 'kiedy zafakturować' będzie wyświetlana informacja o dacie z początku okresu lub o dacie z końca okresu, plus ilość dni wskazana na umowie w polu "Fakturui"
- Przycisk 'wygeneruj faktury' w sekcji generowanie faktur nie będzie już sprawdzał "okresu do" tzn. czy okres się skończył tylko czy jest spełniona data z kolumny "kiedy zafakturować". Przy autofakturowaniu zastosowano ten sam mechanizm.
- W oknie "edycji czynności" wprowadzono możliwość edycji koloru co pozwala na definiowanie własnej palety kolorów.
- W operacji seryjnej 'wyślij wiadomości e-mail' od teraz będą uwzględniane tylko UNIKATOWE faktury (w sytuacji gdy np. jedna faktura powiązana jest z 10-cioma umowami i na liście faktur wyświetla się 10-krotnie).Dzięki temu nawet przy kliknięciu 'zaznacz wszystkie', e-maile nie zostaną wysłane nadmiarowo (kilkukrotnie).
- Przy parametrze 'grupuj przy fakturowaniu', jeżeli na kilku umowach które grupujemy w jedną fakturę, zaznaczono wysyłkę e-mail/SMS, to zostaną wysłane tylko e-maile/SMSy na UNIKATOWE adresy e-mail/numery telefonu tzn. jeżeli na umowie "jest wskazany ten sam adres e-mail co na umowie "Y" to tylko w ramach umowy "X" zostanie wysłany e-mail/SMS.
- Dodano podsumowanie dla kolumny 'wartość brutto' na liście faktur
- Przy usuwaniu wielu obiektów (stosując listę zaznaczeń) z poziomu jakiejś listy:
- w komunikacie 'czy na pewno chcesz usunąć...' będzie od teraz wskazana liczba wykrytych zaznaczeń.
- będą brane pod uwagę tylko AKTUALNIE WIDOCZNE wiersze (np. jeżeli filtr 'na górze' nam coś ukrył, lub jakaś 'grupa' jest zwinięta, to taki wiersz nie zostanie usunięty)
- będą obsługiwane zgrupowania (do tej pory jak mieliśmy zgrupowaną listę w/g jakiejś kolumny, to nie wykrywało zaznaczeń, i nie działało usuwanie)
- Punkty b) i c) zastosowano również do uruchamiania 'operacji seryjnej' w/g listy zaznaczeń
- Przy uruchamianiu operacji seryjnej 'zaktualizuj umowy w/g szablonu' w komunikacie 'potwierdzającym' będzie od teraz wyświetlana ilość wykrytych zaznaczeń
- Pod prawym przyciskiem myszy na listach dodano nową opcję 'skopiuj zawartość zaznaczonych wierszy'.
- Przy wszystkich operacjach typu kopiuj zawartość komórki/wiersza/zaznaczonych wierszy, będą od teraz pomijane znaki ENTER np. dla kolumn typu opis. ENTER będzie zastąpiony spacją przy kopiowaniu.
- Na liście 'czynności' dodano kolumny z domyślną ceną i walutą
- Przy wykonywaniu 'wydruku własnego' z poziomu karty klienta/umowy, jeżeli na wydruku użyto pól formularza SQL zawierających makra @Rok lub @Miesiac (np. z sekcji 'Informacje o firmie'), program zapyta o podanie wartości tych makr. Wtedy poprawnie zostaną pobrane wartości takich pól z bazy klienta/BR i przeniosą się one na wydruk. Tak samo jeżeli użyjemy pola zwykłego (nie SQL) ale takiego, które jest cykliczne, to program też zapyta o podanie wartości tych makr.
- Jeżeli takie pola formularza zostaną dodane na szablon e-mail dotyczący faktury, lub np. do opisu pozycji na fakturze, to rok/miesiąc zostaną automatycznie pobrane z daty wystawienia faktury. Jeżeli dodamy je gdzieś na usłudze dodatkowej (np. do opisu), to rok/miesiąc zostaną automatycznie pobrane też z daty wystawienia faktury.

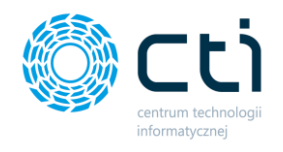

- Ustawienie kolejności tabulacji kontrolek na oknach:
- Dodanie możliwości duplikowania pól formularzy (definicji)

#### Wersja 2.1.6.0

- Obsługa Comarch ERP Optima 2023.1
- Dodano nową zakładkę na formularzu kontrahenta: 'informacje o firmie' jako sekcję pól formularza.
- Wszystkie listy rozwijane w programie będą miały minimalny rozmiar 500x200px, dzięki czemu dłuższe nazwy np. schematów rozliczeń czy czynności powinny być w całości widoczne. Dodatkowo, po wybraniu jakiejś pozycji z listy i najechaniu na nią będzie widoczna pełna nazwa. Rozwiniętą listę można dowolnie rozszerzać/rozciągać.
- W sekcji obowiązki dodano nowy rodzaj cykliczności 'nie powtarzaj', wtedy obowiązek będzie na kalendarzu jednorazowy. Ten rodzaj cykliczność będzie podpowiadała się jako domyślny na oknie nowego obowiązku.
- Na liście kontrahentów/ kart klienta, w sekcji filtrów, będą dostępne filtry "rok" i "miesiąc". Filtry te można wykorzystać w zapytaniach SQL 'pól formularzy', gdyż są dostępne jako makra @Rok, @Miesiac oraz @Kwartał.
- Dodano możliwość zdefiniowania pól formularza jako cykliczne : brak/ miesięczne/ kwartalne / roczne
- Pola formularzy na oknie kontrahenta będą wyświetlane w czterech 'kolumnach', z podziałem na cykliczności (ogólne/miesięczne/kwartalne/roczne).
- Na oknie kontrahenta, w zakładkach checklista/karta obiegowa/informacje o firmie dodano na górze filtr 'Rok' oraz 'Miesiąc'. Domyślna wartość filtra jest taka, jak na liście kontrahentów.
- Pola formularzy SQL mogą być od teraz wykonywane na bazie biura rachunkowego oraz na bazie klienta. Uwaga: pola wykonywane na bazie klienta wydłużą czas ładowania listy.
- Stworzenie ponad 50 nowych pól formularzy możliwych do obsługi na karcie kontrahenta m.in.: Przedstawiciel CIT; Przedstawiciel VAT; Przedstawiciel PIT4R, Deklaracja CIT-8; Kwota CIT-8 …. .
- Dodanie operacji seryjnych na liście pól formularzy, które pozwalają seryjnie włączać/ wyłączać wyświetlanie pól na liście/w formularzu.
- Operacja seryjna 'wysyłanie e-maili' została podzielona na dwa tryby: z podglądem / bez podglądu. W trybie bez podglądu, wiadomości od razu wysyłane są do odbiorców, nie wyskakuje okno 'redagowania wiadomości'.
- Dodano nową operację seryjną 'Wygeneruj obowiązki' z poziomu listy kontrahentów/kart klienta. Wyświetli się okno 'nowego obowiązku'. Dane które w nim wpiszemy, będą automatycznie przenoszone do kolejnych generowanych obowiązków, poza kontrahentem, który jest auto-uzupełniany.
- Dodano nowa konfigurację dla 'usług dodatkowych',która sprawia, że usługa przypisywana jest do najbliższej wystawianej faktury, która zostanie wystawiona do danej umowy np. wpisujemy usługę na grudzień, ale akurat teraz fakturujemy umowę za październik - usługa zostanie dodana do faktury październikowej. W tej konfiguracji, na oknie usługi dodatkowej, nie będzie już dostępne pole 'rozlicz z okresem ...'.
- Na oknie usługi dodatkowej będzie od teraz dostępne pole 'cena domyślna' gdzie będzie wyświetlała się wartość cennika z umowy.
- Na liście usług dodatkowych zmieniono warunki wyświetlania kolumny 'wartość netto'. Cena netto będzie pobierana: z faktury jeżeli usługa została już zafakturowana; z 'ceny własnej' jeżeli zaznaczono 'cenę własną'; pusta jeżeli operator nie ma uprawnień do wyświetlania 'cen domyślnych'; z umowy jeżeli jest umowa na takiego kontrahenta z takim cennikiem czynności; z 'domyślnej ceny czynności'. Dodano kolumnę waluta, która będzie ustalana w takiej samej kolejności j/w.

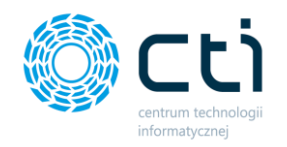

- Na oknie czynności można od teraz zdefiniować domyślną cenę czynności i walutę (gdy włączono obsługę walut), która zostanie zastosowana, gdy na umowie/usłudze dodatkowej nie wskazano konkretnej ceny. Będzie ona też wyświetlana na oknie usługi dodatkowej w polu 'domyślna cena'.
- Dodano nowe uprawnienia do 'zarządzania pracą automatyczną' na kartotece użytkownika (do tej pory dostęp do zakładki miał tylko administrator).
- Dodano nowe uprawnienie użytkownika: czy ma widzieć domyślne ceny czynności na oknie usługi dodatkowej.
- Dodano nowe makra w opisie faktury, pozycji faktury, oraz na szablonach e-mail faktur. Makra wyświetlają kwotę (wartość) słownie, a nie liczbowo.
- Dodano nowe systemowe makro [Pełna ulica kontrahenta]. Będzie ono zawierało ulicę oraz nr domu/lokalu. Jeżeli nie bedzie nr lokalu, to na końcu nie bedzie "slasha".
- Podczas generowania 'wydruków Optima' program będzie od teraz przekazywał więcej 'zmiennych dynamicznych' dzięki czemu poprawnie będzie działać optimowy wydruk 'Eko faktura' (ID wydruku: 2547, standardowy: TAK)
- Na liście kontrahentów dodano filtr 'wyświetlaj kontrahentów nieaktywnych'
- Na oknie 'konfiguracja serwera pocztowego' dodano przycisk 'POMOC' w prawym górnym rogu. Dodano opisy wszystkich kontrolek, które na tym oknie występują oraz sekcję 'popularne konfiguracje' (GMail, o2.pl, Office 365).

## Wersja 1.9.6.0

- Obsługa Comarch ERP Optima 2023.0.
- Możliwość definiowania własnych "cenników okresowych"- nazwa cennika, ceny z datami od/do, wartością i walutą po nadaniu uprawnień użytkownikowi.
- Nowość: "szybka akcja" pod skrótek SHIFT+A. Z tego poziomu można wywołać np.: formularz nowej umowy, nowej usługi dodatkowej, nowego odczytu licznika. Można też edytować istniejace umowy/kartoteki kontrahentów.
- Na "sposobie obliczeń" na umowie można wskazać czy dana cena jest netto/ brutto czy (domyślnie) zgodnie z netto/brutto nagłówka umowy.
- Na oknie "generowania faktur" dostępna opcja dwukliku na dany wiersz. Wygeneruje to podgląd szczegółów ("przeliczy" dany okres i wyświetli go w wyskakującym oknie).
- Program oprócz "własnego nr umowy" (np. UMW/7/10/2022) będzie teraz wyświetlał "numer obcy" (który jest wpisywany przez operatora) wszędzie, gdzie jest to możliwe.
- Wysyłanie e-maili do faktur będzie teraz dostępne pod PPM z poziomu listy faktur oraz jako operacja seryjna.
- Udostępnienie możliwości definowania własnych "widoków użytkownika" na wszystkich listach.
- Na liście "liczników" będą dostępne kolumny z wartością i datą ostatniego ("najnowszego") odczytu danego licznika.
- Przy testowaniu schematów rozliczeń, będzie wyświetlona zarówno nazwa bazy jak i kod powiązanego kontrahenta, niezależnie czy jest to schemat uruchamiany na bazie klienta czy na bazie biura rachunkowego.
- W schemacie rozliczeń, w zapytaniu SQL, będziemy mogli teraz użyć makra @UmowaID. Dzięki czemu możemy w nim odnieść się do konkretnej umowy, np. do "atrybutów umowy". Gdy te makro zostanie użyte, to "podgląd" będzie wywoływany PER UMOWA a nie per kontrahent/baza.
- Na formularzu "szablonu umowy" dodano "atrybuty", które również będą dostępne przy duplikowaniu umowy/szablonu umowy. Przenoszą się z obiektu który duplikujemy.

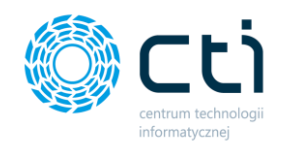

- Atrybuty będą się automatycznie przenosiły z szablonu na umowę w operacji "generowania umów", a także przy cesji umowy. Przy opcji "wczytaj z szablonu" oraz "zaktualizuj umowy w/g szablonu" również będzie opcja przenoszenia atrybutów.
- Obsługa skrótu ESC na większości okien do zamykania okna.
- Przeniesienie "historii zmian" (rejestru operacji) z ikonki "help" w prawym górnym rogu okna na dedykowany przycisk na dolnym pasku okna po lewej stronie.
- Na liście towarów w kolumnie "Grupa towarowa" będzie od teraz wyświetlana "pełna ścieżka" grupy (oddzielona slashami, bez grupy głównej).
- Jeżeli do umowy/danego okresu została utworzona faktura ale jest anulowana, to nie będzie się ona już wyświetlała w kolumnie "wystawione faktury" na oknie "generowanie faktur". Dodatkowo, takie (anulowane) faktury nie będą uwzględniane w warunku 'ukryj rozliczone'.
- Obsługa bardziej zaawansowanych opcji, np. page break oraz numeracji stron, na własnych szablonach wydruków (np. umowy).
- Na liście usług dodatkowych w kolumnie 'Umowa' będzie teraz wyświetlana umowa nawet jeżeli dana usługa nie została jeszcze zafakturowana. Warunkiem jest, że na umowie zdefiniowano cennik do danej czynności, kontrahent się zgadza, data usługi pokrywa się z zakresem dat umowy, a umowa NIE jest nieaktywna. W związku z powyższym, na oknie umowy będą od teraz widoczne usługi jeszcze niezafakturowane, jeżeli wszystkie warunki 'powiązania' (umowa<->usługa) się zgadzają.
- Dodano możliwość duplikowania użytkowników (razem z uprawnieniami).
- Na oknie towaru, na liście cen, będzie od teraz wyświetlana waluta.
- Przy grupowaniu umów w jedną fakturę, program do tej pory scalał opisy z wszystkich umów. Teraz program *nie doklei* opisu z kolejnej umowy, jeżeli *dotychczasowy opis* zawiera już taką frazę. Natomiast jeżeli opisy w różnych grupowanych umowach są różne, to opis zostanie normalnie scalony.
- Usprawnienia i modyfikacje poprawiające działanie programu.

### Wersja 1.4.9.0

- Obsługa Comarch ERP Optima 2022.7.1
- Zmieniono nazwę programu na "Zarzadzanie biurem i rozliczenie klienta"
- Program będzie od teraz obsługiwał kilka różnych baz danych jeżeli zainstalujemy go do kilku różnych folderów na tym samym komputerze/użytkowniku Windows. Każdą instalację (folder) możemy ustawić na inną bazę Comarch ERP Optima (biura).
- W kalendarzu dodano wyświetlanie świąt państwowych na kolor czerwony. Funkcję można WYŁĄCZYĆ z poziomu konfiguracja -> kalendarz.
- Dodano w konfiguracji programu -> pozostałe, możliwość wskazania "odstępu czasowego" w milisekundach dla filtrowania tabel. Domyślnie ustawiono 700ms (0,7 sekundy) od ostatniego wciśnięcia klawisza. Wartość można dowolnie zmieniać.
- Dodano w konfiguracji ->pozostałe możliwość przestawienia że "każdy użytkownik ma swój login" do API Comarch ERP Optima. Dzięki czemu na oknie użytkownika możemy zdefiniować jego nazwę operatora/hasło w Comarch ERP Optima, wówczas przy generowaniu faktur, każdy generuje je "na swoje konto". "Autofakturowanie" nadal będzie działało z operatorem API "globalnym".
- Dodano okno postępu operacji dla "seryjnego generowania umów.
- Dodano przycisk "anuluj" na oknie "postępu operacji"
- Dodano przycisk "odśwież" na oknie "generowania faktur" jak również wciśnięcie klawisza F5 spowoduje przeładowanie zmian na oknie.

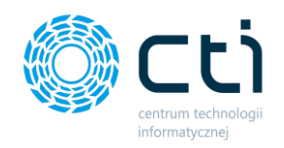

- W konfiguracji programu -> faktury możemy ustawić jaki zakres dat będzie podpowiadał się na oknie "generowanie faktur". Możliwość wyboru spośród "bieżący miesiąc", "zeszły miesiąc", "od początku roku" oraz "zakres wybrany ostatnio".
- Automatyczne przeładowanie listy faktur, po wysłaniu z tego poziomu faktury e-mailem.
- Na umowie, w zakładce automatyzacja, zmieniono nazwę opcji "wysyłaj faktury elektronicznie" na "automatycznie wysyłaj faktury e-mailem/SMS-em zgodnie z poniższą konfiguracją".
- Na umowie, w zakładce automatyzacja, dodano możliwość wskazania adresów e-mail z atrybutów kontrahenta. Można tam wskazać dowolną liczbę atrybutów Comarch ERP Optima.
- Program na oknie "wyślij e-mail" będzie podpowiadał szablon/adresy e-mail/serwer pocztowy zgodnie z wyborem dokonanym na umowie w zakładce automatyzacja
- Na umowie, w zakładce automatyzacja, można teraz dodatkowo skonfigurować adresy e-mail "w/g zapytania SQL". W zapytaniu jako parametry mamy dostępne ID kontrahenta oraz ID umowy.
- Udostępnienie nowej paczki ikon "Betty".

#### Wersja 1.3.9.0

- Dodano nowe makra do umowy: [Data zawarcia], [Data obowiązywania], [Data zakończenia]
- Dodano automatyczny dobór kolor tekstu w kalendarzu do koloru tła zadań i obowiązków.
- Dodano obsługę nowych skórek Telerika: Crystal, Crystal Dark, Office 2019 Dark/Gray/Light, Visual Studio 2022 Light.
- Zmiany w układzie kalendarza m.in. możliwość otwarcia kalendarza w osobnym oknie.
- Dodano możliwość usunięcia usługi i obowiązku z poziomu kalendarza
- Dodano nowe makra do opisów oraz wydruków: [Firma KRS]; [Firma kapitał zakładowy]; [REGON kontrahenta]; [Telefon komórkowy kontrahenta];
- Dodano obsługę wartości ułamkowych w schematach rozliczeń (np. wyliczono 11,5 sztuki)
- Dodano nowe cykliczności rozliczania umów: co tydzień ale z wygładzaniem do pełnego miesiąca.
- Dodano możliwość definiowanie dla faktur dowolnych "wydruków Optima" (typu Crystal Reports). Wydruki można wywołać z poziomu formularza "faktura" lub dołączać je do wiadomości e-mail.
- Dodano możliwość wyłączenia, z poziomu konfiguracji załączników, systemowego wydruku: "zestawienia usług dodatkowych" oraz "załącznika do umowy - metody rozliczenia".
- Dodano w oknie "o programie" dodatkowe informacje o wersji systemu operacyjnego oraz o serwerze SQL
- Dodanie nowego systemowego schematu rozliczeń dla liczników "odczyt wodomierza".
- Dodano możliwość wysłania e-maila z poziomu okna faktury oraz możliwość wczytania szablonu zdefiniowanego w programie oraz wydruku.
- Dodano okno szybkiego wprowadzania stanów liczników.
- Dodano automatyczny zapis w programie informacji kto i kiedy utworzył czy modyfikował dany formularza. Informacje są dostępne pod ikoną pytajnika w prawym górnym rogu każdego okna.
- Możliwość zdefiniowania własnych "akcji SQL" które mają być wykonywane przez program po wystawieniu faktury

#### Wersja 1.1.7

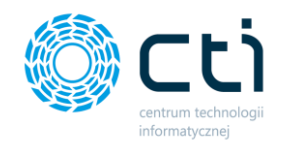

- Dodano możliwość definiowania własnych wydruków: umów, kart kontrahenta, usług dodatkowych.
- Dodano możliwość tworzenia 'własnych makr SQL'.
- Dodano nowe makra na umowach/ wydrukach: NIP kontrahenta, nazwa kontrahenta, data bieżąca, dane teleadresowe.
- Dodano nowe makra do umów i faktur [Termin płatności] oraz nowe makra do usług dodatkowych: [Czas pracy], [Rozpoczęto], [Wykonano], [Data planowania], [Godzina planowania], [Data rozpoczęcia], [Godzina rozpoczęcia], [Data wykonania], [Godzina wykonania].
- Dodano do usług dodatkowych dostępne makra z powiązanych umów.
- Dodano automatyczną zmianę nazw makr w szablonach e-mail i szablonach SMS, gdy nastąpi zmiana nazw makr SQL.
- Dodano możliwość zmiany numeracji dla istniejących i nowych umów oraz szablonów.
- Dodano ustawienie ostrzeżenia w konfiguracji przed kończącą się umową ustawienie domyślne 14 dni.
- Dodano nowe systemowe schematy rozliczeń.
- Dodano obsługę połączenia mailowego dla kolejnych serwerów pocztowych np. typu Office 365.
- Dodano nowe ustawienia cykliczności wystawiania faktur z opcją wygładzania do pełnego miesiąca, tygodnia, kwartału.
- Dodano do faktur sprzedaży nowe ustawienia w konfiguracji dla daty wystawiania i daty sprzedaży.

## Wersja 0.9.4

- Obsługa makr w opisach usługach dodatkowych. Jeżeli dana usługa podpięta jest pod umowę, to będą dostępne również makra umowy.
- W zestawieniu "schematów rozliczeń" będą teraz wyświetlane kolumny dot. kontrahenta (kod, nazwa, NIP) oraz będą również przeliczane schematy "uruchamiane na bazie biura".
- Nowy wydruk z poziomu okna usługi dodatkowej: raport wykonanych prac.
- Możliwość odgórnego wskazania w konfiguracji adresów poczty, na które będa przychodziły kopie wysyłanych przez program e-maili
- Możliwość zdefiniowania adresu e-mail oraz nr telefonu na kartotece pracownika (użytkownika)
- Możliwość wskazania, że przypomnienie o obowiązku ma być wysyłane również do pracownika (na w/w adres e-mail/telefon)
- Kontrahent: nowa zakładka 'karta obiegowa' (adekwatna do checklisty)
- Możliwość definiowania szablonów e-mail/SMS dla przypomnień o obowiązkach
- Podział 'zestawień' na 'zestawienia' i 'analizy BI'
- Możliwość ustawienia "koloru tła dla kalendarza" na formularzu czynności oraz formularzu obowiązku
- Nowy parametr na umowie (zakładka automatyzacja) pozwalający na automatyczne generowanie wydruku faktury PDF i dołączanie go do załączników umowy przy fakturowaniu.
- W ustawieniach API Optimy będzie można teraz wybrać "automatyczne wykrywanie" wersji
- Możliwość dwukliku na obowiązek w kalendarzy w celu utworzenia z niego usługi dodatkowej (automatyczne przenoszenie daty, kontrahenta, czynności, wykonawcy).
- Możliwość wyświetleniana na listach (np. Kontrahenci) własnych pól formularza

# Wersja 0.7.2

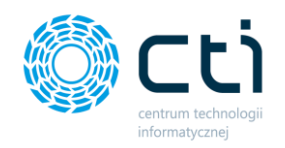

- Optymalizacja graficzna programu
- Operacja 'zmiany cen na umowie o %' została scalona z 'interaktywną zmianą cen'.
- Dodano Przycisk 'pomoc' na formularzu interaktywnej zmiany cen
- Dodano kalendarz z poziomu definicji czynności (ograniczony do konkretnej czynności). Przy dodawaniu usługi na kalendarzu z tego poziomu, będzie ona od razu ustawiona na wybraną czynność.
- Dodano kalendarz z poziomu kartoteki użytkownika (ograniczony do wydarzeń tego użytkownika). Przy dodawaniu usługi na kalendarzu z tego poziomu, będzie ona od razu ustawiona na wybranego użytkownika.
- Dodano przycisk 'edytuj' w menu kontekstowym (pod prawym przyciskiem myszy) kalendarza
- Dodano możliwość formatowania wydarzeń w kalendarzu: niebieski=wykonane, zielony=rozpoczęte, czerwony=przeterminowane, biały=brak statusu
- Dodano do kalendarza filtr (statusów wykonania, statusów zafakturowania) znany z listy "usług dodatkowych"
- Dodano w kalendarzu i na liście usług dodatkowych możliwość dodatkowego filtrowania w/g czynności oraz w/g wykonawcy.
- Dla użytkowników bez uprawnień administratora, filtr wykonawcy nie będzie dostępny. Z definicji widzą oni zawsze tylko swoje wydarzenia/usługi.
- Dodano zakładkę "historia SMS" dostępna na oknie umowy
- Dodano filtr "odczyt za dzień" na liście urządzeń formatowanie wierszy na niebiesko i wyświetlanie specjalnej kolumny z wartością tak/nie która wskazuje, czy dane urządzenie ma wprowadzony odczyt na dany dzień (albo późniejszy)
- Dodano skrót Ctrl+C na listach będzie teraz kopiował zawartość zaznaczonej komórki a nie całego wiersza
- Możliwość automatycznej "cesji" ('zmiany warunków') umowy ze wskazaną datą w operacji "interaktywnej zmiany cen"
- Możliwość ustawienia Daty planowanej usługi dodatkowej co do godziny
- Możliwość "interaktywnej zmiany cen" z poziomu formularza "schematu rozliczeń" oraz "czynności". Będą tam widoczne wszystkie umowy/szablony na których dany schemat/czynność występuje.
- Operacje seryjne będą miały komunikat podsumowujący np. jakie umowy/faktury wygenerowano, jakie dokumenty udało się zatwierdzić/anulować
- W wydruku 'zestawienia wykonanych usług' można teraz filtrować co ma się wyświetlić (w/g statusu zafakturowania usługi oraz w/g statusu wykonania usługi)
- Dodano parametr wskazujący "ile dni po zakończeniu okresu obliczeniowego" powinna być wystawiana faktura do umowy został przeniesiony na zakładkę "ogólne". Nie będzie on już ściśle powiązany z "autofakturowaniem", tylko tyczy się wszystkich faktur wystawianych do umowy."
- W/w parametr będzie teraz uwzględniany w polu "data kolejnej faktury" na formularzu umowy
- W/w parametr będzie teraz wyświetlany w nowej kolumnie "kiedy zafakturować" na oknie "generowanie faktur"
- Możliwość każdej z list w programie wyeksportowania do pliku PDF oraz XLSX :)
- Możliwość definiowania "pól formularzy" (nazwa/typ danych/kolejność wyświetlania). Będą one dostępne w zakładce "checklista" na karcie kontrahenta.
- Dodano na listach zamiast checkboxa "podgląd" będzie teraz przycisk "pokaż podgląd"/"ukryj podgląd"
- Dodano nowy przycisk na oknie umowy: "zmień warunki". Program zapyta o datę, kiedy warunki mają zostać zmienione. Stara wersja umowy zostanie zamknięta, a utworzy się nowa.
- Dodano nowe uprawnienie użytkownika: zarządzanie kontrahentami. Będzie wpływało na możliwość otworzenia formularza kontrahenta / możliwość edytowania checklisty.
- Dodano nowa operacja seryjna: interaktywna zmiana cen. Wyświetli się okno gdzie "na płasko" będzie widać wszystkie progi/usługi dodatkowe ze wszystkich zaznaczonych umów.

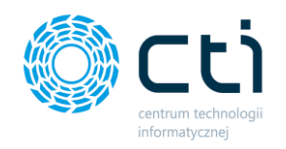

- Dodano na nowej liście kontrahentów w sekcji filtrów możliwość wskazania czy mają być wyświetlane kolumny z "typem umowy" i "typami urządzeń". To kolumny z wartościami Tak/Nie, wskazujące, czy kontrahent ma umowę/urządzenie danego typu.
- Dodano na nowej liście kontrahentów nowy przycisk pod prawy przycisk myszy "dodaj usługę dodatkową" - przechodzi do formularza usługi od razu dla tego kontrahenta
- Dodano w oknie odczytu wyświetlanie nazwa i numer urządzenia. Nazwa i numer urządzenia pole wymagane do podania
- Możliwość odgórnego włączenia/wyłączenia modułu "urządzeń" z poziomu konfiguracji. Domyślnie jest WYŁĄCZONY.
- Dodano wyświetlanie statusu i numeru dokumentu na oknie faktur
- Dodanie filtrowania co do dnia kolumn z datami na liście "autofakturowania" i "odczytów".

### Wersja 0.6.6.

- Optymalizacja graficzna programu
- Operacja 'zmiany cen na umowie o %' została scalona z 'interaktywną zmianą cen'.
- Dodano Przycisk 'pomoc' na formularzu interaktywnej zmiany cen
- Dodano kalendarz z poziomu definicji czynności (ograniczony do konkretnej czynności). Przy dodawaniu usługi na kalendarzu z tego poziomu, będzie ona od razu ustawiona na wybraną czynność.
- Dodano kalendarz z poziomu kartoteki użytkownika (ograniczony do wydarzeń tego użytkownika). Przy dodawaniu usługi na kalendarzu z tego poziomu, będzie ona od razu ustawiona na wybranego użytkownika.
- Dodano przycisk 'edytuj' w menu kontekstowym (pod prawym przyciskiem myszy) kalendarza
- Dodano możliwość formatowania wydarzeń w kalendarzu: niebieski=wykonane, zielony=rozpoczęte, czerwony=przeterminowane, biały=brak statusu
- Dodano do kalendarza filtr (statusów wykonania, statusów zafakturowania) znany z listy "usług dodatkowych"
- Dodano w kalendarzu i na liście usług dodatkowych możliwość dodatkowego filtrowania w/g czynności oraz w/g wykonawcy.
- Dla użytkowników bez uprawnień administratora, filtr wykonawcy nie będzie dostępny. Z definicji widzą oni zawsze tylko swoje wydarzenia/usługi.
- Dodano zakładkę "historia SMS" dostępna na oknie umowy
- Dodano filtr "odczyt za dzień" na liście urządzeń formatowanie wierszy na niebiesko i wyświetlanie specjalnej kolumny z wartością tak/nie która wskazuje, czy dane urządzenie ma wprowadzony odczyt na dany dzień (albo późniejszy)
- Dodano skrót Ctrl+C na listach będzie teraz kopiował zawartość zaznaczonej komórki a nie całego wiersza
- Możliwość automatycznej "cesji" ('zmiany warunków') umowy ze wskazaną datą w operacji "interaktywnej zmiany cen"
- Możliwość ustawienia Daty planowanej usługi dodatkowej co do godziny
- Możliwość "interaktywnej zmiany cen" z poziomu formularza "schematu rozliczeń" oraz "czynności". Będą tam widoczne wszystkie umowy/szablony na których dany schemat/czynność występuje.
- Operacje seryjne będą miały komunikat podsumowujący np. jakie umowy/faktury wygenerowano, jakie dokumenty udało się zatwierdzić/anulować
- W wydruku 'zestawienia wykonanych usług' można teraz filtrować co ma się wyświetlić (w/g statusu zafakturowania usługi oraz w/g statusu wykonania usługi)

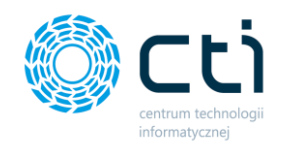

- Dodano parametr wskazujący "ile dni po zakończeniu okresu obliczeniowego" powinna być wystawiana faktura do umowy został przeniesiony na zakładkę "ogólne". Nie będzie on już ściśle powiązany z "autofakturowaniem", tylko tyczy się wszystkich faktur wystawianych do umowy."
- W/w parametr będzie teraz uwzględniany w polu "data kolejnej faktury" na formularzu umowy
- W/w parametr będzie teraz wyświetlany w nowej kolumnie "kiedy zafakturować" na oknie "generowanie faktur"
- Możliwość każdej z list w programie wyeksportowania do pliku PDF oraz XLSX :)
- Możliwość definiowania "pól formularzy" (nazwa/typ danych/kolejność wyświetlania). Będą one dostępne w zakładce "checklista" na karcie kontrahenta.
- Dodano na listach zamiast checkboxa "podgląd" będzie teraz przycisk "pokaż podgląd"/"ukryj podgląd"
- Dodano nowy przycisk na oknie umowy: "zmień warunki". Program zapyta o datę, kiedy warunki mają zostać zmienione. Stara wersja umowy zostanie zamknięta, a utworzy się nowa.
- Dodano nowe uprawnienie użytkownika: zarządzanie kontrahentami. Będzie wpływało na możliwość otworzenia formularza kontrahenta / możliwość edytowania checklisty.
- Dodano nowa operacja seryjna: interaktywna zmiana cen. Wyświetli się okno gdzie "na płasko" będzie widać wszystkie progi/usługi dodatkowe ze wszystkich zaznaczonych umów.
- Dodano na nowej liście kontrahentów w sekcji filtrów możliwość wskazania czy mają być wyświetlane kolumny z "typem umowy" i "typami urządzeń". To kolumny z wartościami Tak/Nie, wskazujące, czy kontrahent ma umowę/urządzenie danego typu.
- Dodano na nowej liście kontrahentów nowy przycisk pod prawy przycisk myszy "dodaj usługę dodatkową" - przechodzi do formularza usługi od razu dla tego kontrahenta
- Dodano w oknie odczytu wyświetlanie nazwa i numer urządzenia. Nazwa i numer urządzenia pole wymagane do podania
- Możliwość odgórnego włączenia/wyłączenia modułu "urządzeń" z poziomu konfiguracji. Domyślnie jest WYŁĄCZONY.
- Dodano wyświetlanie statusu i numeru dokumentu na oknie faktur
- Dodanie filtrowania co do dnia kolumn z datami na liście "autofakturowania" i "odczytów".

### Wersja 0.4.8

- Możliwość konfiguracji dowolnych "makr SQL" dla opisu faktury / opisu pozycji. Do tej pory użytkownik mógł wykorzystywać standardowe makra, np. numer umowy, wartość pozycji, okres od/do. Teraz "wychodząc" od tych standardowych informacji, możemy zapytaniem SQL wstawić do opisu dowolną treść. Konfigurujemy "makro SQL" (zapytanie SQL służące do pobierania informacji), a następnie będzie one dostępne w opisie z poziomu umowy / pozycji umowy.
- Umożliwienie przenoszenia ilości rekordów do pozycji na fakturze przy wykorzystaniu sposobu liczenia 'Cena od ilości'.
- Zmiany w layoucie górnego menu wydzielenie nowych zakładek.
- Okno generowania faktur będzie teraz uruchamiane w głównym oknie programu tak jak każde inne.
- Okno generowania faktur bedzie teraz dynamicznie reagowało na liste wybranych baz.
- Dodanie możliwości zarządzania uprawnieniami użytkownika do baz danych.
- Nowy formularz podglądu faktury.
- Obsługa duplikowania na usługach dodatkowych.
- Przycisk "pokaż w Optimie" na formularzu kontrahenta.
- Lista usług dodatkowych z poziomu kartoteki kontrahenta.
- Wydruk "zestawienia wykonanych usług" z poziomu kartoteki kontrahenta.
- Możliwość przejścia z formularza faktury na formularz kontrahenta.

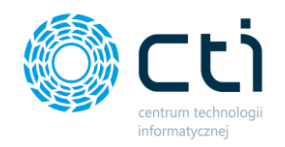

- Filtr dat na liście usług dodatkowych.
- Przycisk "Karty klienta" na zakładce "Umowy".
- Zwykły użytkownik będzie teraz widział tylko usługi które sam wykonał.
- Zwykły użytkownik nie będzie miał już prawa do zmiany bazy przypisanej do kontrahenta (z poziomu umowy).
- Tooltipy po najechaniu na przyciski w górnym pasku menu.
- Ograniczanie listy wyświetlanych baz / kontrahentów itd. zgodnie z odgórnymi ograniczeniami z Kancelarii.
- Okno "generacja faktur": zmiana nazewnictwa z "wygeneruj podgląd" na "pokaż szczegóły".
- Program będzie teraz zapamiętywał sortowanie kolumn na listach.
- Lista usług dodatkowych: Kolumna "po terminie" wskazuje ilość dni pomiędzy datą bieżącą a datą planowaną, gdy usługa nie została jeszcze rozpoczęta / Kolumna "do zafakturowania (dni)" - wskazuje ilość dni jakie upłynęły od daty wykonania, gdy usługa nie została jeszcze zafakturowana / Po zafakturowaniu usług z poziomu listy, komunikat będzie teraz wskazywał ile zafakturowano usług, oraz ile utworzono dokumentów.
- Wiersze podsumowujące ilość rekordów / wartości na listach w poszczególnych oknach.

#### Wersja 0.4.0

- Dodana opcja w konfiguracji, zezwalająca na ręczny wybór daty sprzedaży podczas generowania dokumentów
- W oknie "Generowanie faktur" wprowadzono dodatkowe okienko w którym wyświetlana jest wyliczona wartość faktury i z czego ona wynika (w trybie "podgląd szczegółów")
- Poprawka czytelności logów z faktur (dotyczy tylko nowych faktur). Ulepszenie czytelności podziału na elementy / progi / wyliczenia.
- Poprawka dot. kolorów na liście usług dodatkowych, kolorów tabel.
- Poprawka dot. niektórych domyślnych schematów rozliczeń (Zmiana z VaN\_TS\_Zal na VaN\_DataZap)
- Dodatkowy filtr "pokaż nieaktywne" na liście towarów domyślnie nie będą wyświetlane
- Dodatkowo, towary nieaktywne wyświetlane będą na czerwono
- Dodanie możliwości duplikowania umów / wzorów umów
- Przy duplikowaniu, w nagłówku okna zamiast "nowy ..." będzie napisane "duplikat ..."
- We wszystkich tabelach, gdzie występuje przycisk "dodaj", będzie teraz obsługiwany skrót INSERT
- We wszystkich tabelach, gdzie występuje przycisk "duplikuj", będzie teraz obsługiwany skrót CTRL+INSERT
- We wszystkich tabelach, gdzie występuje przycisk "usuń", będzie teraz obsługiwany skrót DELETE
- Obsługa usuwania wielu zaznaczonych wierszy jednocześnie (na wszystkich listach)
- Usprawnienia w oknie generacji faktur
- Zmiana układu przycisków na dolnym pasku list, na zgodny z Optimą (wzorowane np. na "lista zasobów")
- Możliwość zbiorczego fakturowania ręcznie wskazanych usług dodatkowych (grupowanie w/g kontrahenta)
- Wyświetlanie nazwy zalogowanego użytkownika w prawym dolnym rogu ekranu
- Nowe makra pozycji faktury: Ilość w ryczałcie oraz Ilość poza ryczałtem (zastępuje "Ilość ponad ryczałt")

### Wersja 0.3.3

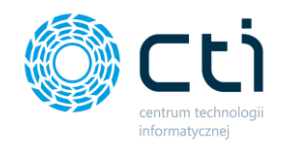

- Możliwość seryjnej zmiany cen o wskazany % na umowach
- Kolumna "baza danych" przy wyborze kontrahenta na usługach dodatkowych
- Zapisywanie czasów logowań/wylogowań użytkowników, wyświetlanie ich na formularzu użytkownika
- Wyświetlanie opiekuna kontrahenta na liście kontrahentów i liście umów
- W schematach rozliczeń będzie teraz dostępne nowe makro @NazwaBazy przydatne, jeżeli schemat miałby pobierać dane z bazy konfiguracyjnej
- Blokowanie przycisku "Przelicz" na oknie schematu rozliczeń do czasu obliczenia wyników
- Nowe makro opisu pozycji/faktury: "nadwyżka nad ryczałt". Jeżeli ostatni próg ryczałtowy kończy się na 100szt., a na dany miesiąc wyliczono 120, to nadwyżka wynosi 20.
- Na liście usług dodatkowych dodanie kolumny z komunikatami n/t usług wykonywanych w ramach podpisanej umowy
- Ilość w/w komunikatów będzie wyświetlana w ikonce w głównym menu
- Kolumna "wybierz" będzie teraz dostępna na wszystkich listach i nie będzie można po niej filtrować
- Poprawka dot. zapisywania filtra w zestawieniach
- Poprawka dot. komunikatu "utworzono 0" przy ręcznym fakturowaniu wielu usług dodatkowych
- Poprawka dot. nieuwzględniania usług dodatkowych w automatycznym generowaniu faktur jeżeli są na 'skraju' okresu rozliczeniowego
- Poprawka mechanizmu zliczania elementów progów cenowych

### Wersja 0.2.8

- Dodano możliwość definiowania faktur na umowie
- Dodano w usługach dodatkowych nowe filtry statusu wykonania oraz check "rozpoczęto". Po wybraniu rozpoczęto/wykonano, data rozpoczęcia/wykonania będzie się automatycznie zmieniała na bieżącą
- Obsługa 'sposobu liczenia' na umowie na zasadzie 'listy zaznaczeń'
- Dodano funkcję 'duplikuj' w schematach rozliczeń
- Weryfikacja unikalności nazwy w schematach rozliczeń
- Możliwość wprowadzania opisów do schematów rozliczeń
- Możliwość zarządzania czasem pracy na usługach dodatkowych
- Konfigurator opisów pozycji na umowie
- Zestawienia -> check pozwalający na uwzględnienie nieaktywnych schematów w zestawieniu
- Zestawienia -> możliwość eksportu do pliku Excel
- Schemat rozliczeń -> podgląd -> poprawka dot. formatu daty w filtrach
- Schemat rozliczeń -> podgląd -> automatyczne przeładowywanie zakresu dat gdy wskazany nieprawidłowy
- Dodano okno ze szczegółami konfiguracji
- Definiowanie cenników czynności na umowach
- Walidacja czy cennik czynności nie widnieje na innej umowie kontrahenta
- Definiowanie usług dodatkowych oraz możliwość rozliczania na umowach
- Zapisywanie logów do: umowy i faktur oraz dodano okno wyświetlania logów
- W oknie generacji faktur: wyświetlanie typu umowy i check "ukryj rozliczone
- Dodano słownik czynności
- Możliwość deaktywacji umowy nie będzie wtedy można wystawić do niej faktury
- Możliwość deaktywacji schematu rozliczeń nie będzie wtedy dostępny na liście na umowie
- Możliwość otworzenia autofakturowania z głównego okna

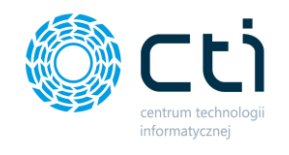

## Wersja 0.1.0.

- Model umowy
- Model schematu numeracji
- Lista kontrahentów
- Wybór firmy (bazy) kontrahenta i aktualizacja w Optimie
- Lista towarów
- Możliwość wskazania częstotliwości rozliczeń na umowie
- Wyświetlanie daty kolejnej faktury na umowie
- Możliwość wskazania formy płatności na umowie
- Wyświetlanie formy płatności kontrahenta
- Okno listy umów
- Okno generacji faktur. Model wygenerowanej faktury zapisywany w bazie danych